## fiskaltrust. consulting gmbh

© Axel Kutschera

## **Belegmerkmale nach UStG, BAO und RKSV**

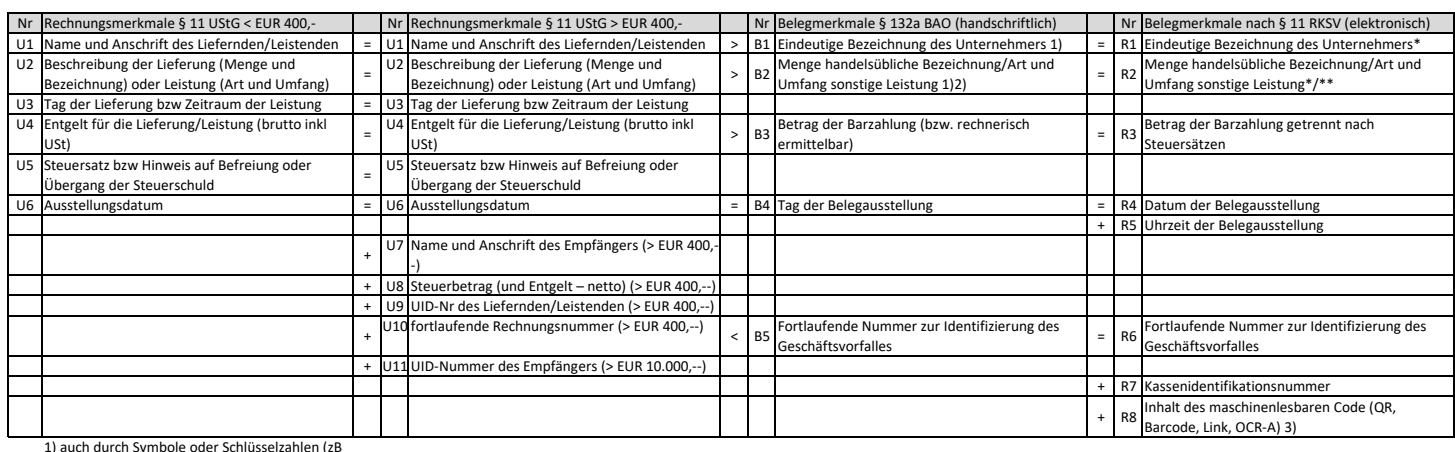

Etablissement, Artikelnummer, …)

2) aus anderen Unterlagen (zB

Ausgangsrechnung, Lieferschein, Bestellung, …)

3) Darstellungen des maschinenlesbaren Code:

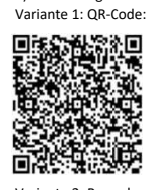

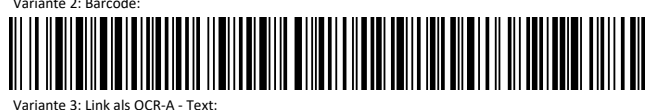

https://ft.tax/0/160724/F1WvRKpFiL4 Variante 4: OCR-A -Text:

\_R]-AT]\_FISKALTRUST·AT14]\_2344\_2016-01-02T19:23:14\_17<sub>1</sub>79\_0.00\_9.55\_0.00\_0.00\_RWK0RP0N2RIDU===\_-<br>7999055361342025763\_2CEN7KDAER03S===\_SKLMGG02JGPTWVBY7PHM0EC@B7PG23X0HY7L3K3U3@6N4WDV526UYWSPGNF7NUZZUBABPT@EZK@@NVJ@@4N63J5

Inhalt des maschinenlesbaren Code: \_R1-AT0 … Kennzeichen des VDA … Kennzeichen des VDA … Kennzeichen des VDA … Kennzeichen des VDA \_FISKALTRUST.AT141 … Kassen-ID … Kassen-ID … Kassen-ID … Kassen-ID \_2344 … Belegnummer … Belegnummer … Belegnummer … Belegnummer

- 
- 

\_2CEN7KDAERO3S=== … Sig-Voriger-Beleg … Sig-Voriger-Beleg … Sig-Voriger-Beleg … Sig-Voriger-Beleg \_SKLMGGO2JGPTWVBY7PHMOECQB7PG23XOHY

7L3K3U3Q6N4WDV526UYWSPGNF7NUZZUBABP

TQEZKQQMVJQQ4N63J5JS7TPEEWA5DZX6EQ= … Signatur … Signatur … Signatur … Signatur

- 
- 
- 
- 
- 
- 
- 
- 
- 
- 
- 

- 
- 
- 
- 
- 
- 
- 
- 
- 
- 

\_2016-01-02T19:23:14 … Beleg-Datum-Uhrzeit … Beleg-Datum-Uhrzeit … Beleg-Datum-Uhrzeit … Beleg-Datum-Uhrzeit \_17,79 … Betrag-Satz-Normal … Betrag-Satz-Normal … Betrag-Satz-Normal … Betrag-Satz-Normal \_0,00 … Betrag-Satz-Ermaessigt-1 … Betrag-Satz-Ermaessigt-1 … Betrag-Satz-Ermaessigt-1 … Betrag-Satz-Ermaessigt-1 \_9,55 … Betrag-Satz-Ermaessigt-2 … Betrag-Satz-Ermaessigt-2 … Betrag-Satz-Ermaessigt-2 … Betrag-Satz-Ermaessigt-2 \_0,00 … Betrag-Satz-Null … Betrag-Satz-Null … Betrag-Satz-Null … Betrag-Satz-Null \_0,00 … Betrag-Satz-Besonders … Betrag-Satz-Besonders … Betrag-Satz-Besonders … Betrag-Satz-Besonders \_RWKORPON2RIDU=== … Stand-Umsatz-Zaehler-AES256-ICM … Stand-Umsatz-Zaehler-AES256-ICM … Stand-Umsatz-Zaehler-AES256-ICM … Stand-Umsatz-Zaehler-AES256-ICM \_-7999055361342025763 … Zertifikat-Seriennummer … Zertifikat-Seriennummer … Zertifikat-Seriennummer … Zertifikat-Seriennummer